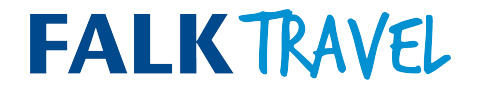

#### *AGENTURANTRAG UND INFORMATIONEN AN NEUAGENTUREN*

Sehr geehrte Reisebüroinhaberin, sehr geehrter Reisebüroinhaber,

wir freuen uns über Ihr Interesse an einer Zusammenarbeit mit der Falk Travel AG und danken Ihnen für das entgegengebrachte Vertrauen.

Sie können hier ganz einfach den Falk Travel AG - Agenturantrag unter [falk.travel](https://falk.travel/) herunterladen und die ausgefüllte PDF Datei zusammen mit Ihrer Gewerbeanmeldung und dem Handelsregisterauszug per E-Mail an den Falk Travel AG Agenturservice [sales@falk.travel](mailto:sales@falk.travel) senden.

Wir versichern Ihnen, dass wir alle Angaben vertraulich behandeln und Unbefugten nicht zugänglich machen.

Herzliche Grüße

Falk Travel AG Agenturservice

# **FALKTRAVEL**

## *AGENTURANTRAG*

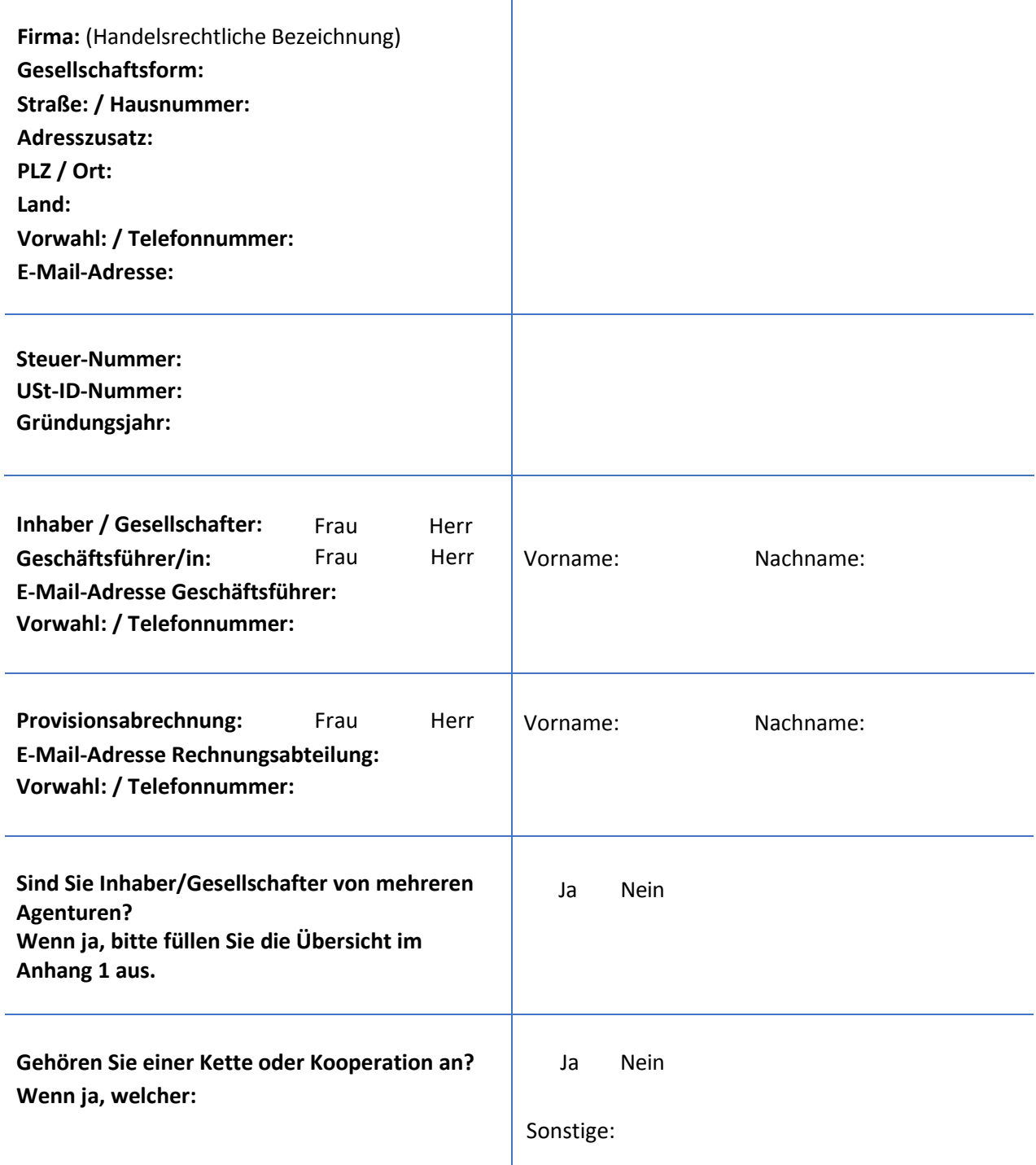

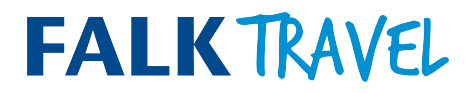

## *EDV – ANGABEN ÜBER IHR CRS-SYSTEM*

 **Betriebstellen-Nr.:**

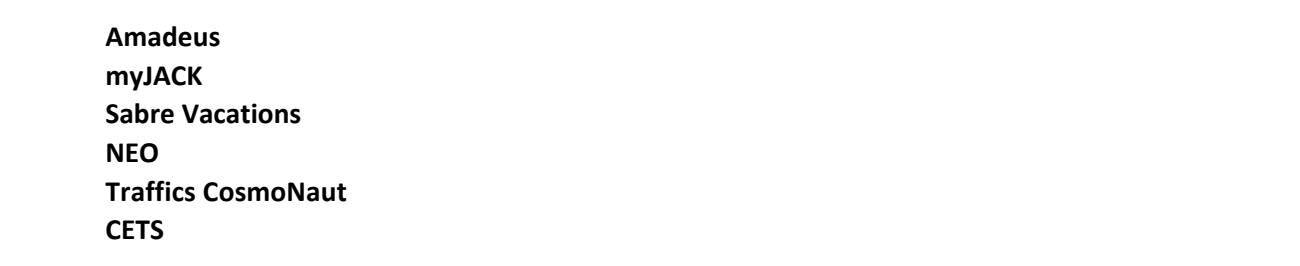

#### *BANKVERBINDUNG*

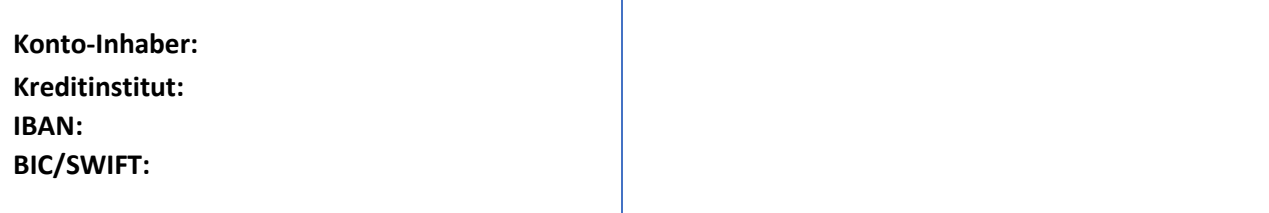

Für die Bearbeitung Ihres Antrags ist es notwendig, dass Sie persönliche Daten bekannt geben. Diese Daten werden gespeichert und verarbeitet, soweit dies zum Zwecke der Erlangung eines Agenturantrages notwendig ist. Die TraveLeague AG sichert zu, dass Ihre Angaben entsprechend den geltenden datenschutzrechtlichen Bestimmungen vertraulich behandelt werden.

Ort, Datum

X

Inhaber / Geschäftsführer

,

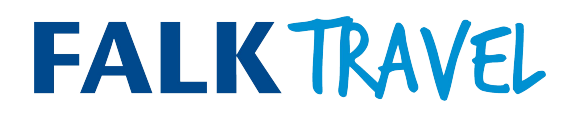

**Anhang 1**

## *Auflistung weiterer Vertriebsstellen*

(bitte benutzen Sie für jedes CRS Systeme eine Zeile)

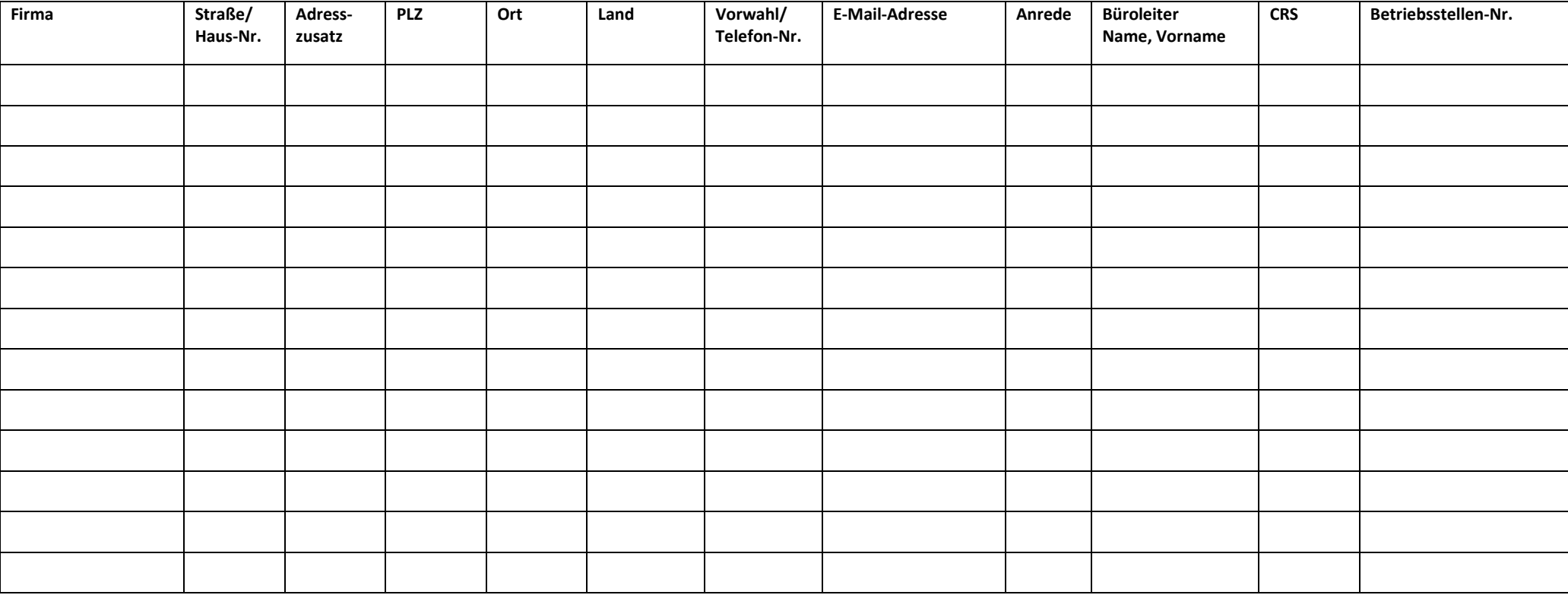